# Meteor

The easiest way to write web apps http://one-radical-leaderboard.meteor.com

# Agenda

- What is Meteor?
- HTML
- JavaScript
- Leaderboard Example

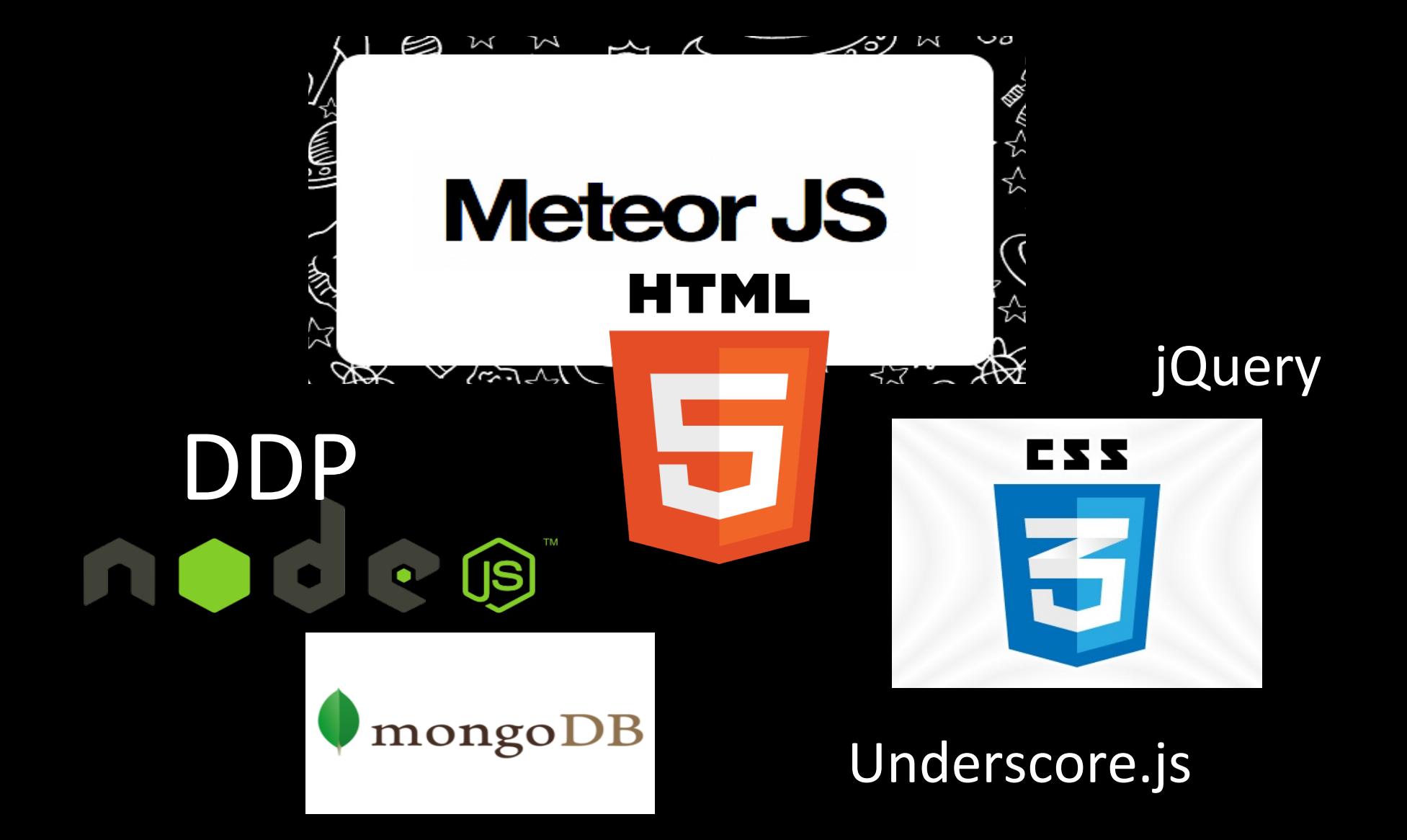

### **What Meteor is:**

- JavaScript
- Web server

**What Meteor is not:** • PHP • Ruby on Rails

### Demo

• http://one-radical-leaderboard.meteor.com/

# HTML

### **DOM: Document-Object Model**

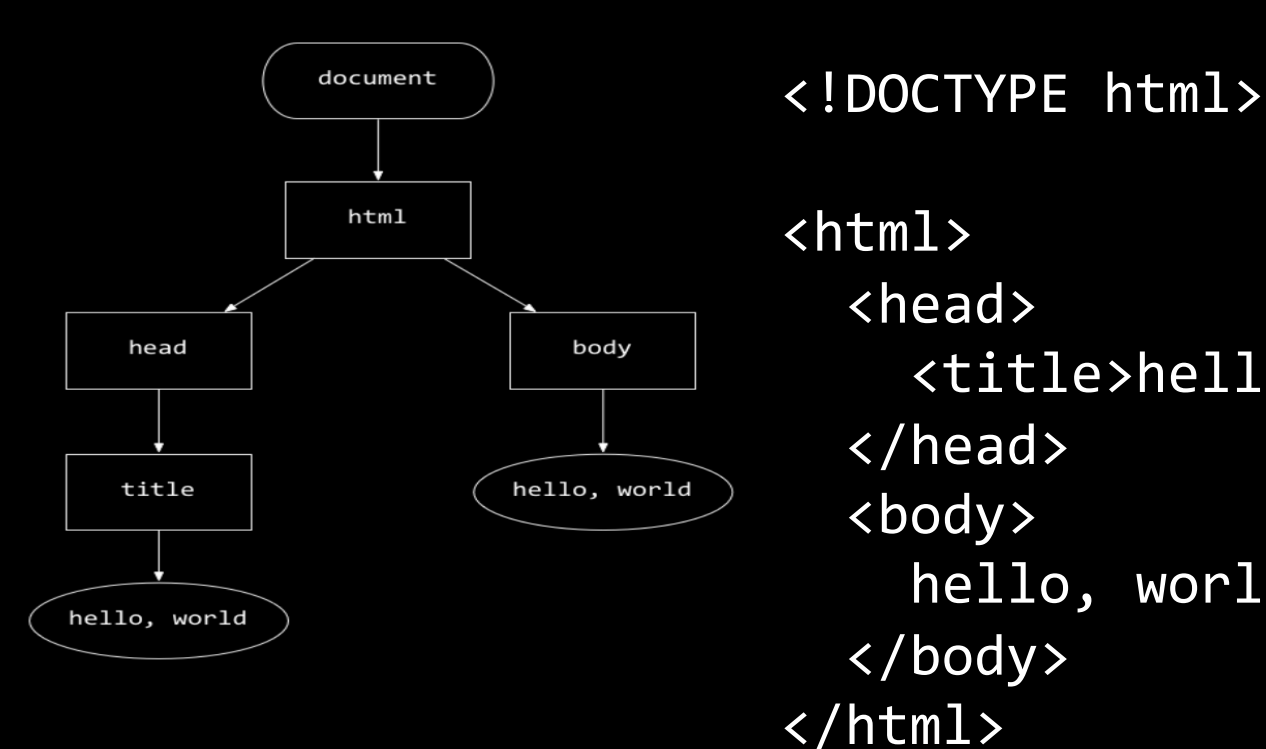

<html> <head> <title>hello, world</title> </head> <body> hello, world </body> </html> 

### **JavaScript**

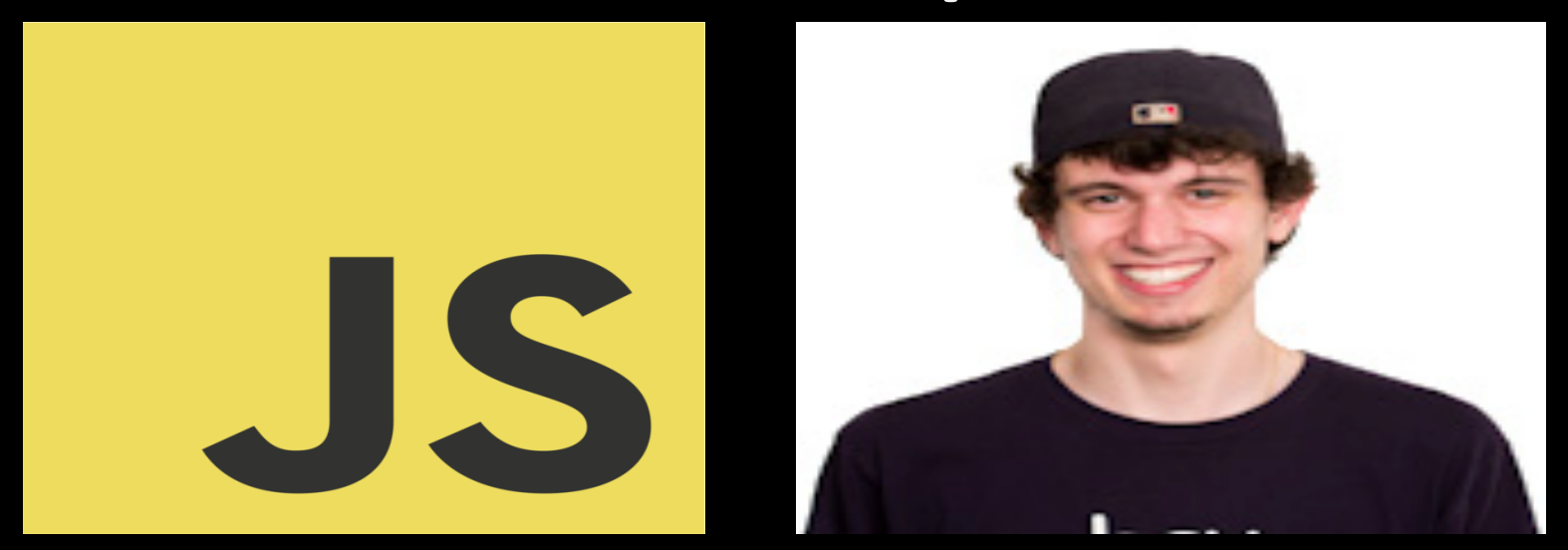

"JavaScript is the best programming language currently in existence. Other people will try to tell you otherwise. They are wrong."

*Thomas MacWilliam Head Teaching Fellow, 2012* 

# **Hello World**

#### **hello.c**

```
#include	<stdio.h>		
int main(void)
{	
    printf("Hello World\n");
    return 0:
```
#### **hello.js:**

} 

console.log("Hello, world!");

# **Hello World (running it)**

**hello.c**

```
roger@Roger-MBP:~$ make hello
clang -ggdb3 -O0 -std=c99 -Wall -Werror hello.c -lcs50 -lm -o
hello
roger@Roger-MBP:~$	./hello	
Hello, world!
```
#### **hello.js:**

roger@Roger-MBP:~\$ node hello.js Hello, world!

### **Variable Declaration**

```
C
char* s = "CSS0";float n = 3.14;
bool \overline{b} = true;
```
#### **JavaScript:**

```
var s = "CSS0";var n = 3.14;var b = true;
```
# All your loops still work!

```
C
// prints numbers 0 to 4for (int i = 0; i < 5; i++)
{	
    printf("%d\n", i);
}
```
#### **JavaScript:**

```
// prints numbers 0 to 4
for (var i = 0; i < 5; i++){	
     				console.log(i);	
<u>}</u>
```
# **Functions are variables in JavaScript**

} 

```
C
int add(int x, int y){	
     return x + y;
}	
void hi(){	
    				printf("Hi\n");	
}		
   calling a function
add(1,2);	
hi();
```
**JavaScript:** 

```
var add = function(x,y){	
    return x + y;
}	
var hi = function(){
```

```
				console.log("Hi");
```

```
calling a function
add(1,2)	
hi();
```
### **Arrays in JavaScript**

# var arr = T];  $var[array = ["Arrays", "in", "JS"]$ ; var thirdElement =  $arr2[2]$ ;

### var arr2len = arr2.length;

### var arr3 = [2.3, true, 5];  $3PQQQ = "not 2$  mumber";

## **C structs = JavaScript Objects**

```
C
struct student
{	
     				char*	name;	
    int year;
    char gender;
}	
struct student s;
s.name = "Roger";
s.year = 2016;
s.gender = ^{\circ}M';
```
**JavaScript:** 

```
//	no	struct	definition	needed	
var s ={	
    name: "Roger",
    				year:	2016,	
    gender: 'M'
}	
console.log(s.name)
```
 $print(f("%s\n", s.name);$ 

```
Objects in JavaScript (2)
var CSS0 = \{"course": "CS50",
    "instructor": "David J. Malan '99",
    "tfs": ["R.J.", "Ben", "Pat", "Chris"],
    "psets": 8,
    "taped": true
```
}; 

# **Arrays of Objects!**

```
var cottage = \Gamma		{name:	"James",	house:	"Winthrop"},		
  		{name:	"Molly",	house:	"Cabot"},	
  		{name:	"Carl",	house:	"Kirkland"}	
];
```

```
for(var i = 0; i < cottage.length; i++)
 {
                 constant console. In the constant constant constant constant constant constant constant constant constant constant constant constant constant constant constant constant constant constant constant constant constant constant
```
# Let's get started with Meteor!

http://www.github.com/rzurawicki/leaderboard

### Follow instructions from there

More info at: www.meteor.com